# Oracle 18c - Administration avancée

28 heures

OR331

# **OBJECTIFS**

- Comprendre comment mettre en oeuvre une architecture ASM
- Savoir mettre en oeuvre RMAN pour la duplication des bases de données
- Être en mesure de sécuriser les bases de données en utilisant les différentes configurations Data Guard
- Savoir utiliser le scheduler

# **PROGRAMME**

# **GRID INFRASTRUCURE - ASM**

- Architecture ASM
- Gestion des groupes de disques ASM
- Administration d'instance ASM
- Outils srvctl : installation, création et mise en place

#### **RMAN**

- Rappels RMAN et création d'un catalogue
- Rappels flashback et mise en place du flashback database
- Commande DUPLICATE : rappels

## **Oracle Dataguard**

- Création d'une base physical standby via DUPLICATE
- Configuration, paramétrage
- Surveillance du fonctionnement de l'architecture de DATAGUARD
- Requêtage et modifications de la standby
- Opérations de switchover, de failover
- Mise en place du dataguard broker
- Création d'une configuration
- Utilisation, modification de la configuration

# **Gestion du scheduler**

- Gestion des jobs
- Gestion des programmes
- Gestion des calendriers
- Gestion des fenêtres

# **Public visé**

 Administrateurs de bases de données Oracle

## **Pré-requis**

 Avoir suivi les formations "Oracle 18c - Administration" (OR330) et "Oracle 18c - Sauvegardes et restaurations" (OR332) ou connaissances équivalentes

#### **Modalités pédagogiques**

- L'apport des meilleures pratiques pour optimiser l'exploitation du système 18c.
- Une formation très pratique : les considérations théoriques sont systématiquement complétées de travaux pratiques qui favorisent l'ancrage des acquis dans le temps ainsi que l'autonomie des participants à l'issue de la formation.
- Des échanges avec les animateurs sur les meilleures pratiques pour garantir la disponibilité des bases.

**Mo yens et supports pédagogiques** Support(s) de formation par apprenent

## **Modalités d'é valuation et de**

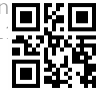

**suivi**

Évaluation en cours et fin de formation

*Cette formation ne fait pas l'objet d'un contrôle des acquis via une certification.*